**Rename JPEG Files Crack With Registration Code Download (Final 2022)**

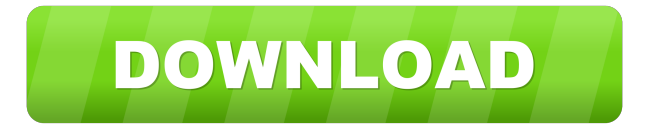

Rename JPEG Files is a simple utility designed to rename JPEG files based on EXIF data, providing a user-defined file name format. Just pick the source directory and the target directory and then choose the file name pattern you prefer. You'll see the list of original file names and names of the converted files, along with a preview of the images. To rename the files, just double click on a selected code and type the new file name you want to use. When the renaming process is done, the original file names and names of the converted files will appear in green. Rename Pics is one of the best free

### photo renaming software that can rename, resize and convert image from multiple image formats to different image formats. It can also convert between photo sizes, rotate and flip and can rename or batch rename up to 100 file at a time. You can batch convert photos at high speed and there is no need to restart computer after converting. Rename Pics Description: Rename Pics is the best free photo image renaming software, which can rename or batch rename all images (JPG, GIF, BMP, PSD, PS) as well as image files. With the application, you can convert between image sizes, rotate or flip and is very easyto-use and doesn't require any technical skill. After conversion, the original file names and names of the converted files

## are presented in green. \* Automatically reads EXIF data of the image and uses it to determine the original file names\* Automatically renames the image in the batch mode and adds the original file names\* Supports three types of conversions:\* Converts to JPG, BMP, GIF, PNG, PSD, PS and PDF\* Supports batch conversion\* Can batch convert up to 100 files at the same time Change Photos is a simple photo application that allows you to rename, resize, rotate, change the color, contrast, transparency, add borders, apply one of the special effects to your images, create collages from them, and many more. Change Photos Description: Change Photos is a

simple photo application that allows you

### to rename, resize, rotate, change the color, contrast, transparency, add borders, apply one of the special effects to your images, create collages from them, and many more. Change Photos allows you to: \* Display thumbnails of your photos. The next stage will be to enlarge these, if

needed, and

**Rename JPEG Files Full Product Key [Latest 2022]**

Recursively searches a specified directory for all \*.jpg files and renames them according to user-defined criteria. Changes the EXIF data in all \*.jpg files within a directory. Allows the user to rename all \*.jpg files using a custom naming format. Extracts the EXIF data

from all \*.jpg files and applies a userdefined format to them. Reads the entire image data from the image file and applies a user-defined format. Allows the user to rename a JPG image file using a custom file name format. Can be run as an administrator or a standard user. Files are supported in almost all directory types. It is not necessary to run this as administrator. Supports both the Macintosh and Windows operating systems. Users have the option of renaming each file individually or all files in a directory at once. The following examples use a custom format, and the custom format is defined in the Properties dialog box. The following are valid custom formats: 1. Target Name

Format/Example Original File Name Target Name Example 0.jpg 0\_[First Part].jpg 0.0.jpg 1.jpg 1\_[Second Part].jpg 1.1.jpg 2. All Files/Example Original File Name Target Name Example 1.jpg 1\_[All Files].jpg 1.0.jpg 2. Some Exceptions/Example Original File Name Target Name Example 1.jpg 1\_[Some Exceptions].jpg 1.0.jpg 2. Absolute Path/Example Original File Name Target Name Example C:\Test.jpg C:\Test.jpg\_[Absolute Path].jpg C:\Test.jpg 2. %\*/Example Original File Name Target Name Example 1.jpg 1\_[%\*].jpg 1.0.jpg 3. Unknown Format/Example Original File Name Target Name Example 01.jpg 01\_[Unknown Format].jpg 01.1.jpg 4.

#### Alphanumeric/Example Original File Name Target 1d6a3396d6

Add to, rename, and delete from zip file with 64bit EXE support. @By Senemola I recently received a message from a friend, who is a professional photographer, stating that he uses high quality, usually RAW images in his daily work and that he prefers to use a conversion application than the Photos app to edit his JPEG files. In this case, he is very familiar with Adobe's Lightroom 3 and PhotoShop CS6 (Mac), so he is afraid that he is unable to convert the images correctly if the file is placed in Photos. This is where JPEG Repair comes to the rescue, as it is specifically designed to

repair damaged JPG images, and there is no need to use any third-party programs. JPEG Repair is a free and reliable Windows application that offers a number of options, such as converting a single image to a different format or editing a batch of images. The app's interface is plain and simple, and you are simply required to pick the JPG file that you want to process, either manually or by clicking on a folder. Once that's done, you just need to pick the input and output formats, along with a number of other options, such as the selected file's time and date, output quality, output file name and path. The last thing you need to decide is whether you'd like to make use

of additional features, which are very

# useful in this case. You can convert the file and you can save it as a new image or convert it as an embedded EXIF or

HTML thumbnail, while the last option enables you to select an image, along with its directory path, and create a unique thumbnail for it. In any case, converting a single JPG file to a new format is a process that should take anywhere from a few minutes to a few hours. On the other hand, the main advantage of JPEG Repair is the fact that you are able to convert a batch of JPG files. The interface is fully customizable, and you are only required to pick the input directory, pick the output directory and pick the input and output formats. You can even create your own personal shortcuts to make the

conversion process faster. Once that's done, all you need to do is to select the desired input and output formats and click on the Convert to button, which automatically takes care of all the rest. Another thing that's worth mentioning is that JPEG Repair is available as a portable application, so it's fully ready to use

**What's New in the Rename JPEG Files?**

Rename JPEG Files is a Windows utility developed to rename JPEG files using EXIF data and based on a user-defined format. Just like its name suggests, Rename JPEG Files is a Windows utility developed to rename JPEG files using

EXIF data and based on a user-defined format. The GUI is just plain and simple and seems to be the perfect choice for this kind of app. You're only required to pick the target directory, the one that holds the JPG files, and input a file name format, with the list below showing both the original and the converted file name. Tweaking the file name format is not that difficult and the build file name format screen lends you a hand, showing all codes and their descriptions. Simply double click a code to add it to the name. As for the pictures that do not contain EXIF data, they can't be processed and they are marked with yellow in the main window of the app. The renaming process doesn't take more than a few seconds and

### the overall computer stability is not affected at all. Administrator privileges aren't required, so anybody can use it just fine. Another thing that's worth mentioning is that Rename JPEG Files comes as a stand-alone executable file, so it's fully portable and doesn't need to be installed. File Size: 1.98 MB Type: APP Publisher: 3rd Level Software Price: \$39.95 File Name:

renamejpegfiles\_free.zip File Size: 1.98 MB File Date: 2019-05-15 File Version: 1.0.0.2 Rename JPEG Files Related Posts: [Download] Rename JPEG Files Setup & Install | 6.5 MB [Download] Rename JPEG Files Setup & Install | 6.5 MB [Download] Rename JPEG Files Setup & Install | 6.5 MB [Download]

## Rename JPEG Files Setup & Install | 6.5 MB [Download] Rename JPEG Files Setup & Install | 6.5 MB [Download] Rename JPEG Files Setup & Install | 6.5 MB [Download] Rename JPEG Files Setup & Install 16.5 MB [Download] Rename JPEG Files Setup & Install | 6.5 MB [Download] Rename JPEG Files Setup & Install 16.5 MB [Download] Rename JPEG Files Setup & Install | 6.5 MB [Download] Rename JPEG Files Setup & Install | 6.5 MB [Download] Rename JPEG Files Setup & Install | 6.5 MB [Download] Rename JPEG Files Setup & Install 16.5 MB [Download] Rename JPEG Files Setup & Install | 6.5 MB [Download] Rename JPEG Files Setup & Install | 6.5 MB [Download]

# Rename JPEG Files Setup & Install | 6.5 MB [

Minimum: OS: Processor: Intel i3/ i5/ i7 Memory: 4 GB RAM Graphics: DirectX 9.0c compatible hardware, drivers up to date DirectX: Version 11 Network: Broadband Internet connection Hard Drive: 20 GB available space Sound Card: MIDI compatible sound card Additional Notes: You will need to download the game at the official UPlay page. Recommended: Processor: Intel i3/ i5/ i

<https://recreovirales.com/imageinfo-crack-keygen-for-lifetime-download-pc-windows/>

<https://6v9x.com/wp-content/uploads/2022/06/aleeind.pdf>

<http://touristguideworld.com/?p=2360>

<http://www.pickrecruit.com/stock-list-pro-download-for-pc/>

<https://www.ajelmasr.com/216205/07/voxengo-curveeq-crack-free-download-april-2022/>

[https://abckidsclub.pl/wp-content/uploads/2022/06/TLN\\_Email\\_Sender\\_formerly\\_TLN\\_Auto\\_Bulk\\_Email\\_Sender.pdf](https://abckidsclub.pl/wp-content/uploads/2022/06/TLN_Email_Sender_formerly_TLN_Auto_Bulk_Email_Sender.pdf)

<http://kramart.com/foo-podcatcher-crack-free/>

<https://conselhodobrasil.org/?p=4091>

<https://jameharayan.com/wp-content/uploads/Commandeer.pdf>

[https://www.yarbook.com/upload/files/2022/06/N4xP2oa3UcUvh2iP87Lb\\_07\\_17433f003aa3521c785e6c53386c3450\\_file.pdf](https://www.yarbook.com/upload/files/2022/06/N4xP2oa3UcUvh2iP87Lb_07_17433f003aa3521c785e6c53386c3450_file.pdf)

<https://shiphighline.com/super-editor-crack-license-keygen/>

<https://rebatecircle.com/wp-content/uploads/2022/06/sarshay.pdf>

<https://l1.intimlobnja.ru/hp-simplepass-6-32-crack-with-license-key-mac-win/>

<http://increate.net/security-master-av-removal-tool-activator-latest/>

<http://topcoffeebar.com/wp-content/uploads/2022/06/fauphy.pdf>

<https://shamonique.com/visualstyler-net-with-serial-key-3264bit/> <https://www.balancequeen.com/swf-flv-toolbox-20131113-lifetime-activation-code/> <http://www.astrojan.nl/mijn-dagelijkse-links/> <http://domainmeans.com/?p=3598> [https://travelfamilynetwork.com/wp-content/uploads/2022/06/MDX\\_Viewer.pdf](https://travelfamilynetwork.com/wp-content/uploads/2022/06/MDX_Viewer.pdf)